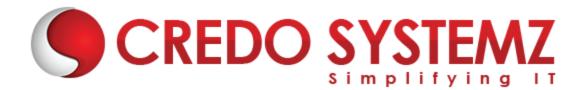

## **Apache Spark Course Content**

#### Chapter 1 : Introduction To Scala For Apache Spark

- What is Scala?
- Why Scala for Spark?
- Scala in other frameworks
- Introduction to Scala REPL
- Basic Scala operations
- Variable types in Scala
- Control Structures in Scala
- Foreach loop
- > Functions, Procedures, Collections in Scala-Array
- ArrayBuffer
- Map, Tuples, Lists, and more.

#### **Chapter 2: Oops And Functional Programming In Scala**

- Class in Scala
- Getters and Setters
- Custom Getters and Setters
- Properties with only Getters
- Auxiliary Constructor
- Primary Constructor
- Singletons
- Companion Objects
- Extending a Class
- > Overriding Methods
- > Traits as Interfaces
- Layered Traits
- Functional Programming
- Higher Order Functions
- Anonymous Functions and more.

#### Chapter 3: Introduction To Big Data And Apache Spark

- Introduction to big data
- Challenges with big data
- Batch Vs. Real Time big data analytics
- Batch Analytics Hadoop Ecosystem Overview
- Real-time Analytics Options
- Streaming Data- Spark
- In-memory data- Spark
- What is Spark?
- > Spark Ecosystem
- Modes of Spark
- Spark installation demo
- Overview of Spark on a cluster
- Spark Standalone cluster o Spark Web UI.

#### **Chapter 4 : Spark Common Operations**

- Invoking Spark Shell
- Creating the Spark Context
- Loading a file in Shell
- Performing basic Operations on files in Spark Shell
- Overview of SBT
- Building a Spark project with SBT
- Running Spark project with SBT
- Local mode
- Spark mode
- Caching overview
- ----

Distributed Persistence

#### Chapter 5 : Playing With Rdds

- RDDs
- Transformations in RDD
- Actions in RDD
- Loading data in RDD
- Saving data through RDD
- Key-Value Pair RDD
- MapReduce and Pair RDD Operations
- Spark and Hadoop Integration-HDFS
- Handling Sequence Files and Partitioner
- Spark Hadoop Integration-Yarn

#### **Chapter 6 : Spark Streaming And Mllib**

- Spark Streaming Architecture
- First Spark Streaming Program
- Transformations in Spark Streaming
- > Fault tolerance in Spark Streaming
- Checkpointing
- Parallelism level
- Machine learning with Spark
- Data types
- > Algorithms- statistics
- Classification and regression
- Clustering
- Collaborative filtering

#### Chapter 7 : Graphx, Sparksql And Performance Tuning In Spark

- Analyze Hive and Spark SQL architecture
- SQLContext in Spark SQL
- Working with DataFrames
- Implementing an example for Spark SQL
- Integrating hive and Spark SQL
- Support for JSON and Parquet File Formats
- Implement data visualization in Spark
- Loading of data
- Hive queries through Spark
- Testing tips in Scala
- Performance tuning tips in Spark
- Shared variables: Broadcast Variables
- Shared Variables: Accumulators.

#### **Chapter 8: A Complete Project On Apache Spark**

- What is a Service?
- Creating a Basic Service
- What is Dependency Injection?
- What Dependency Injection Looks Like
- Injecting Services
- Using a Service in a Component: Dedicated Instance
- Using onInit to Initialize Component Data
- Using a Shared Service Instance
- Dependency Injection
- URL entry and Bookmarking

### **Contact Info:**

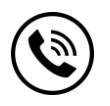

+91 9884412301 | +91 9884312236

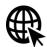

Know more about Apache Spark

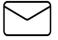

info@credosystemz.com

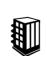

New # 30, Old # 16A, Third Main Road, Rajalakshmi Nagar, Velachery, Chennai (Opp. to MuruganKalyanaMandapam)

## **BOOK A FREE DEMO**

# **CREDO SYSTEMZ**